## Package 'SteinerNet'

September 7, 2020

Type Package Version 3.1.0 Date 2020-08-21 Title Steiner Tree Approach for Graph Analysis Description A set of functions for finding and analysing Steiner trees. It has applications in biological pathway network analysis. Sadeghi (2013) <doi:10.1186/1471-2105-14-144>. Author Afshin Sadeghi <sadeghi.afshin@gmail.com> Maintainer Aleksei Krasikov <krasikov.as@phystech.edu> URL <https://github.com/krashkov/SteinerNet> BugReports <https://github.com/krashkov/SteinerNet/issues> **Depends** R ( $>= 3.1.0$ ), igraph ( $>= 0.6.0$ ) Imports grDevices, stats, utils, graphics Suggests knitr, rmarkdown, testthat VignetteBuilder knitr License GPL-3 Repository CRAN NeedsCompilation no Encoding UTF-8 RoxygenNote 7.1.1

Date/Publication 2020-09-07 09:50:08 UTC

### R topics documented:

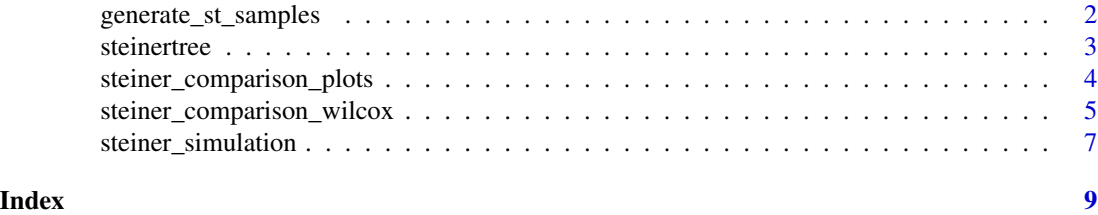

1

#### <span id="page-1-1"></span><span id="page-1-0"></span>Description

Provides random walk procedure. Starting from the randomly selected node, choose a neighbour node uniformly randomly, until given number of terminals won't be found.

#### Usage

generate\_st\_samples(graph, ter\_number, prob)

#### Arguments

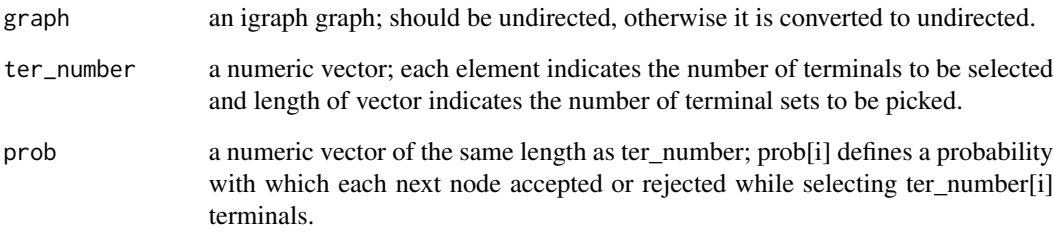

#### Value

A list of the same length as ter\_number. Each element of list contains a vector of ids of selected vertices.

#### References

1. Afshin Sadeghi and Holger Froehlich, "Steiner tree methods for optimal sub-network identification: an empirical study", BMC Bioinformatics 2013 14:144

#### Examples

generate\_st\_samples(graph = graph("Zachary"),  $ter_number = c(3, 4)$ ,  $prob = c(0.1, 0.2)$ 

<span id="page-2-1"></span><span id="page-2-0"></span>

#### Description

A set of functions for finding Steiner Tree. Includes both exact and heuristic approaches.

#### Usage

```
steinertree(type, repeattimes = 70, optimize = TRUE, terminals,
            graph, color = TRUE, merge = FALSE)
```
#### Arguments

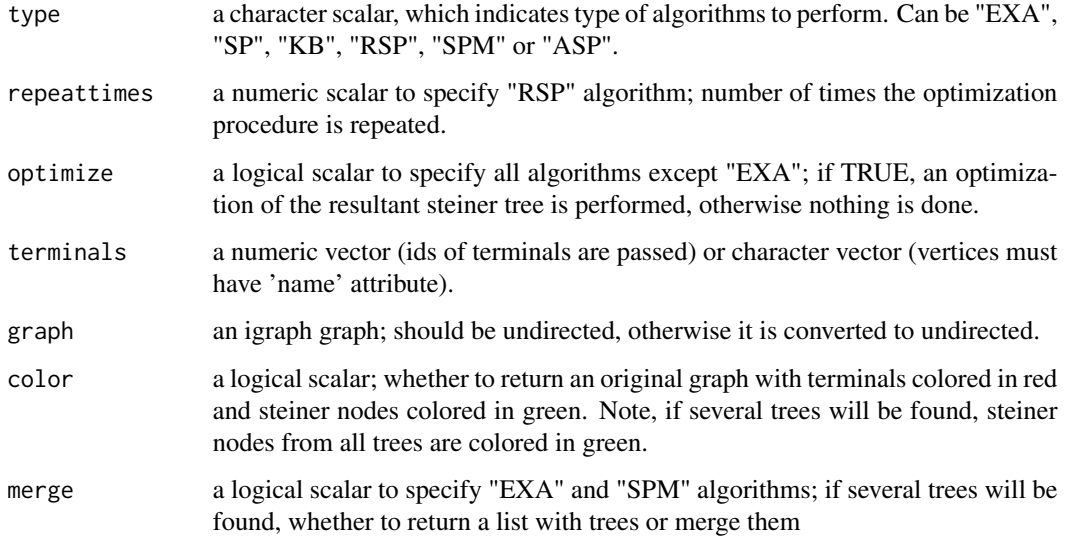

#### Details

If input graph doesn't have 'name' attribute, one is created. In this case it will contain character ids of vertices. Also before execution all vertices will be colored in yellow and terminals will be colored in red.

#### Value

(color = FALSE) Returns a list first element of which is a steiner tree (or a graph of merged trees). If several steiner trees are found, return a list, each element of which is a steiner tree.

(color = TRUE) Returns a list, first element of which is a colored original graph and second element is a steiner tree (or a graph of merged trees) or list of steiner trees.

#### References

1. Path heuristic and Original path heuristic ,Section 4.1.3 of the book "The Steiner tree Problem", Petter,L,Hammer

2. "An approximate solution for the Steiner problem in graphs", H Takahashi, A Matsuyama

3. F K. Hwang, D S. Richards and P Winter, "The steiner tree Problem", Kruskal-Based Heuristic Section 4.1.4, ISBN: 978-0-444-89098-6

4. Afshin Sadeghi and Holger Froehlich, "Steiner tree methods for optimal sub-network identification: an empirical study", BMC Bioinformatics 2013 14:144

5. F K. Hwang, D S. Richards and P Winter, "The steiner tree Problem", Kruskal-Based Heuristic Section 4.1.4, The Optimal solution for steiner trees on networks, ISBN: 978-0-444-89098-6.

#### See Also

[generate\\_st\\_samples](#page-1-1)

#### Examples

```
steinertree(type = "RSP", optimize = FALSE,
            terminals = c(1, 3),
            graph = graph("Cubical"),
            color = TRUE, merge = FALSE)
```
steiner\_comparison\_plots

*Plot simulated data*

#### Description

This function plots the comparison results of simulated data and stores it in PDF file.

#### Usage

```
steiner_comparison_plots(type, method, data, outputname)
```
#### Arguments

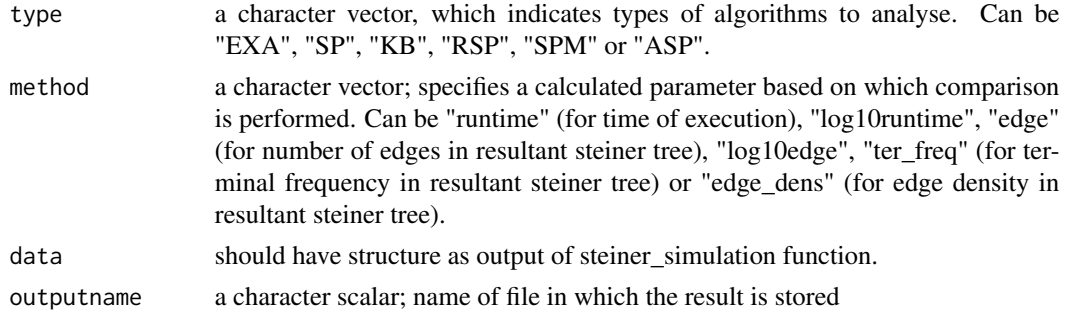

<span id="page-3-0"></span>

#### <span id="page-4-0"></span>Value

For each method a plot with comparison of algorithms (pointed in type variable) is created. An additional information about the number of experiments and number of terminals for each type of algorithm is added. If the number of terminals is the same for each type, then their number is printed, otherwise the range is printed.

#### References

1. Afshin Sadeghi and Holger Froehlich, "Steiner tree methods for optimal sub-network identification: an empirical study", BMC Bioinformatics 2013 14:144

#### See Also

[generate\\_st\\_samples](#page-1-1), [steiner\\_simulation](#page-6-1), [steinertree](#page-2-1)

#### Examples

```
g <- graph("Cubical")
data <- steiner_simulation(type = c("SP", "KB", "SPM"),
                           graph = g,
                           ter_list = generate_st\_samples(graph = g,ter_number = c(2, 3),prob = c(0.1, 0.2))steiner_comparison_plots(type = c("SP", "KB"),
                         method = c("runtime", "ter_freq"),
                         data = data,
                         outputname = tempfile(pattern = "file", tmpdir = tempdir()))
```
steiner\_comparison\_wilcox *Perform wilcox test*

#### Description

Perform pairwise Wilcoxon rank sum tests

#### Usage

steiner\_comparison\_wilcox(type, method, data)

#### <span id="page-5-0"></span>Arguments

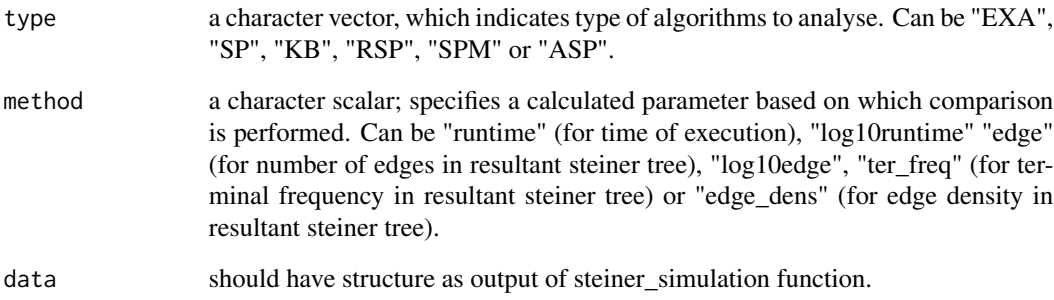

#### Details

"holm" method for adjusting p-values is used.

#### Value

Object of class "pairwise.htest"

#### References

1. Afshin Sadeghi and Holger Froehlich, "Steiner tree methods for optimal sub-network identification: an empirical study", BMC Bioinformatics 2013 14:144

#### See Also

[generate\\_st\\_samples](#page-1-1), [steiner\\_simulation](#page-6-1), [steinertree](#page-2-1), pairwise.wilcox.test

#### Examples

```
g <- graph("Cubical")
data <- steiner_simulation(type = c("SP", "KB", "SPM"),
                          graph = g,
                          ter_list = generate_st_samples(graph = g,
                                                         ter_number = c(2, 3),prob = c(0.1, 0.2))steiner_comparison_wilcox(type = c("SP", "KB"),
                         method = "ter_freq",
                         data = data)
```
<span id="page-6-1"></span><span id="page-6-0"></span>steiner\_simulation *Execute Steiner Algorithms and calculate parameters of output trees*

#### Description

This function executes given Steiner Algorithms and calculates such parameters as runtime of each algorithm, number of edges, number of vertices, terminal frequency, edge density of resultant Steiner tree and number of trees in case of "EXA" or "SPM" algorithm. Wraps steinertree function.

#### Usage

```
steiner_simulation(type, repeattimes = 70, optimize = TRUE, graph, ter_list)
```
#### Arguments

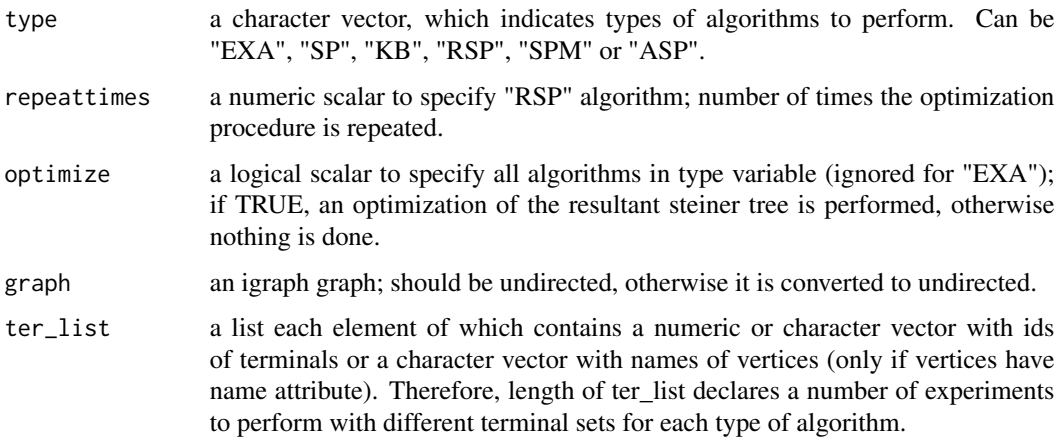

#### Details

As a ter\_list, a vector can be passed. In this case it is converted to a list containing only one element.

#### Value

List, each element of which corresponds to specific algorithms type. Each element of a list also is a list and contains a named vector of evaluated parameters of steiner tree (runtime, edges\_num, vert\_num, trees\_num, term\_freq, edge\_den). Number of sublist corresponds to number of terminal set in ter\_list.

#### References

1. Afshin Sadeghi and Holger Froehlich, "Steiner tree methods for optimal sub-network identification: an empirical study", BMC Bioinformatics 2013 14:144

#### <span id="page-7-0"></span>See Also

[generate\\_st\\_samples](#page-1-1), [steinertree](#page-2-1)

#### Examples

```
g <- graph("Cubical")
```

```
steiner_simulation(type = c("SP", "KB", "SPM"),
                  graph = g,
                  ter_list = generate_st_samples(graph = g,
                                                ter_number = c(2, 3),prob = c(0.1, 0.2))
```

```
steiner_simulation(type = c("EXA", "RSP"),
                  graph = g,
                  ter_{list} = c(1, 3, 8)
```
# <span id="page-8-0"></span>Index

generate\_st\_samples, [2,](#page-1-0) *[4–](#page-3-0)[6](#page-5-0)*, *[8](#page-7-0)*

steiner\_comparison\_plots, [4](#page-3-0) steiner\_comparison\_wilcox, [5](#page-4-0) steiner\_simulation, *[5,](#page-4-0) [6](#page-5-0)*, [7](#page-6-0) steinertree, [3,](#page-2-0) *[5,](#page-4-0) [6](#page-5-0)*, *[8](#page-7-0)*